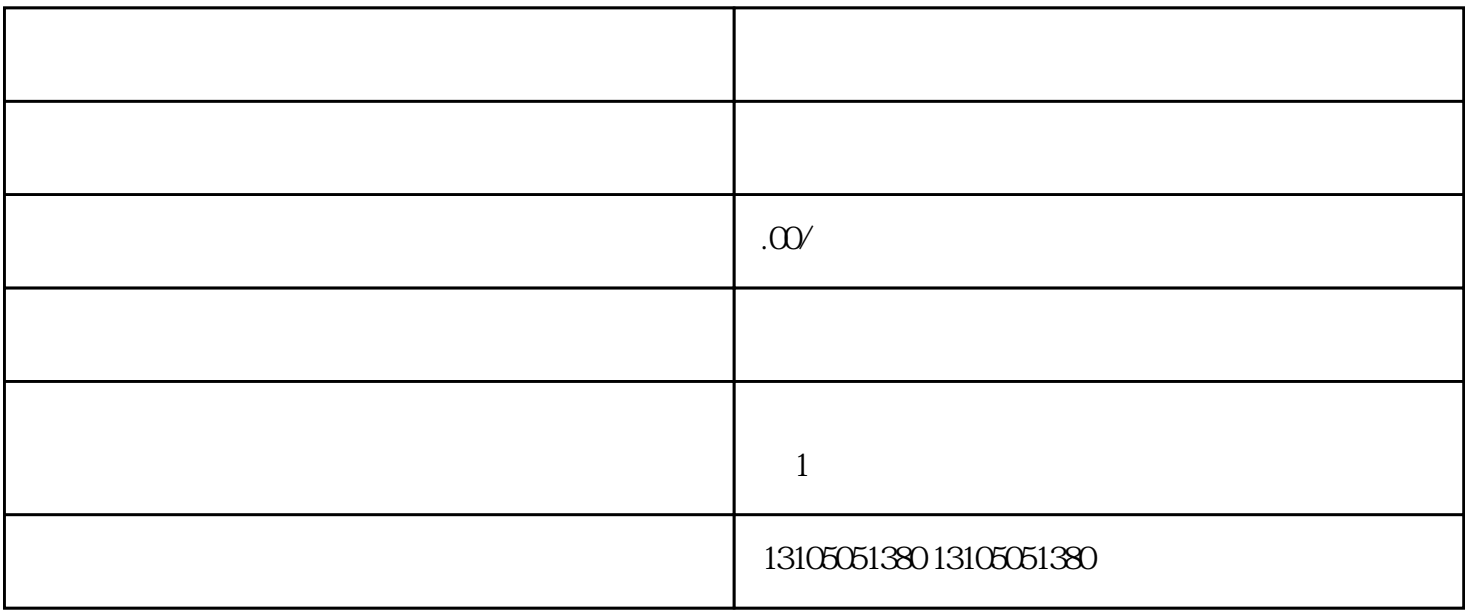

商城源码选择:根据需求,选择适合的多用户商城源码。可以选择开源的商城源码,如Magento、Prestas

hop $\,$ 

 $\mathrm W$ eb $\mathrm W$